- 0 Zeugnis, Seite 4 0 Zeugnis, Seite 1
- 1 **Bemerkungen** 17 ggf. Schullogo
- 2 NN wurde im Förderschwerpunkt Lernen sonderpädagogisch gefördert und im zieldifferenten Bildungsgang Lernen unterrichtet.
- 3 Laut Beschluss der Klassenkonferenz vom \_\_\_\_\_\_\_\_\_ besteht gemäß §17 AO-SF der Bedarf an sonderpädagogischer Unterstützung im Förderschwerpunkt Lernen mit dem zieldifferenten Bildungsgang Lernen weiterhin.
- 4 NN nimmt im nächsten Schuljahr am Unterricht der Klasse teil. 19
- <sup>5</sup> <sup>20</sup> **für NN**  $\overline{6}$  Ort,  $\overline{2}$  Ort,  $\overline{3}$  and  $\overline{4}$  and  $\overline{5}$  and  $\overline{4}$  and  $\overline{5}$  and  $\overline{4}$  and  $\overline{5}$  are  $\overline{5}$  and  $\overline{4}$  and  $\overline{5}$  are  $\overline{5}$  and  $\overline{5}$  are  $\overline{5}$  and  $\overline{5}$  and  $\overline{5}$  an

7 \_\_\_\_\_\_\_\_\_\_\_\_\_\_\_\_\_\_\_\_\_\_\_\_\_ (Siegel der Schule) \_\_\_\_\_\_\_\_\_\_\_\_\_\_\_\_\_\_\_\_\_\_\_ (Schulleiter/in oder Vertretung)

8 Kenntnis genommen

9 Unterschrift der Erziehungsberechtigten

\_\_\_\_\_\_\_\_\_\_\_\_\_\_\_\_\_\_\_\_\_\_\_\_\_\_\_\_\_\_\_\_\_\_

- 10 Wiederbeginn des Unterrichts am ……………… um ………….. Uhr
- 11 Elternsprechtag am …………. von ……. Uhr bis …………. Uhr
- 12 Hinweise zum Zeugnis
- 13 1. Zur Spalte "Bemerkungen": Hier können eingetragen werden: besondere Leistungsnachweise wie Jugendsportabzeichen oder Schwimmzeugnis sowie Angaben über freiwillig besuchte Kurse (z.B. Erste Hilfe), Angaben über die Leistungen im muttersprachlichen Unterricht, Angaben zum Schulwechsel

14 2. Notenstufen

1. sehr gut (1), 2. gut (2), 3. befriedigend (3), 4. ausreichend (4) Die Leistungsbewertung mit Noten orientiert sich an den Anforderungen der vorherigen Jahrgangsstufe. (Bildungsgang Lernen § 32 (2) AO-SF)

- 15 Gegen dieses Zeugnis kann innerhalb eines Monats nach Bekanntgabe des Zeugnisses Widerspruch eingelegt werden. Der Widerspruch ist bei der Schule (Name und Anschrift der Schule) schriftlich oder zur Niederschrift zu erheben. Falls die Frist durch das Verschulden einer / eines Bevollmächtigten versäumt wird, wird dieses Verschulden der Widerspruchsführerin / dem Widerspruchsführer zugerechnet.
- 16
- 
- 
- 18 Name und amtliche Bezeichnung der Schule

## **ZEUGNIS**

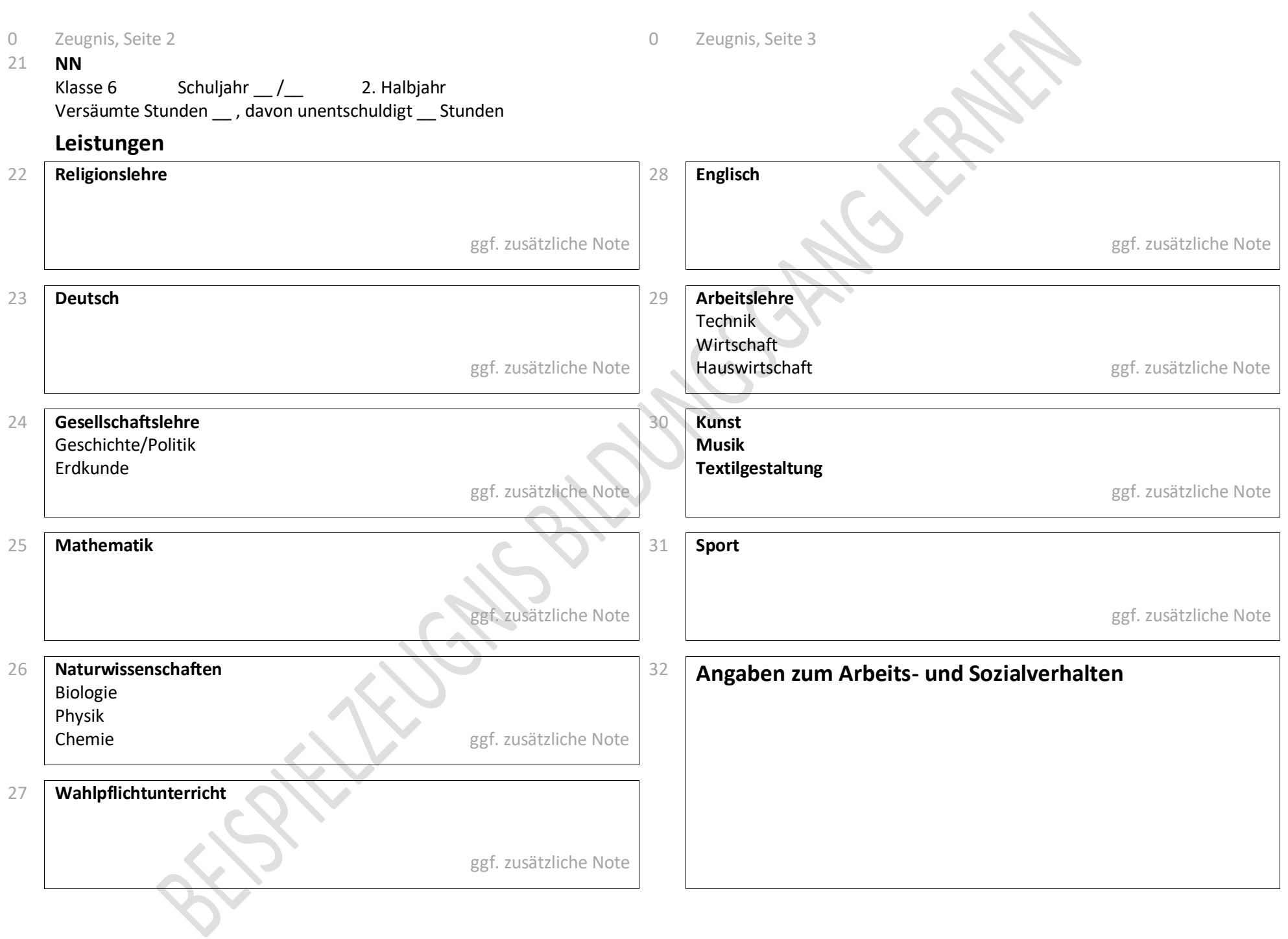

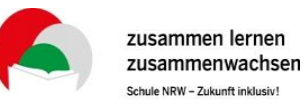

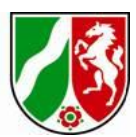

## **Erläuterungen zum Beispielzeugnis Bildungsgang Lernen**

## **Sekundarstufe I**

Die Zeilennummern beziehen sich auf die ausgegrauten Zeilennummern im beigefügten Beispielzeugnis.

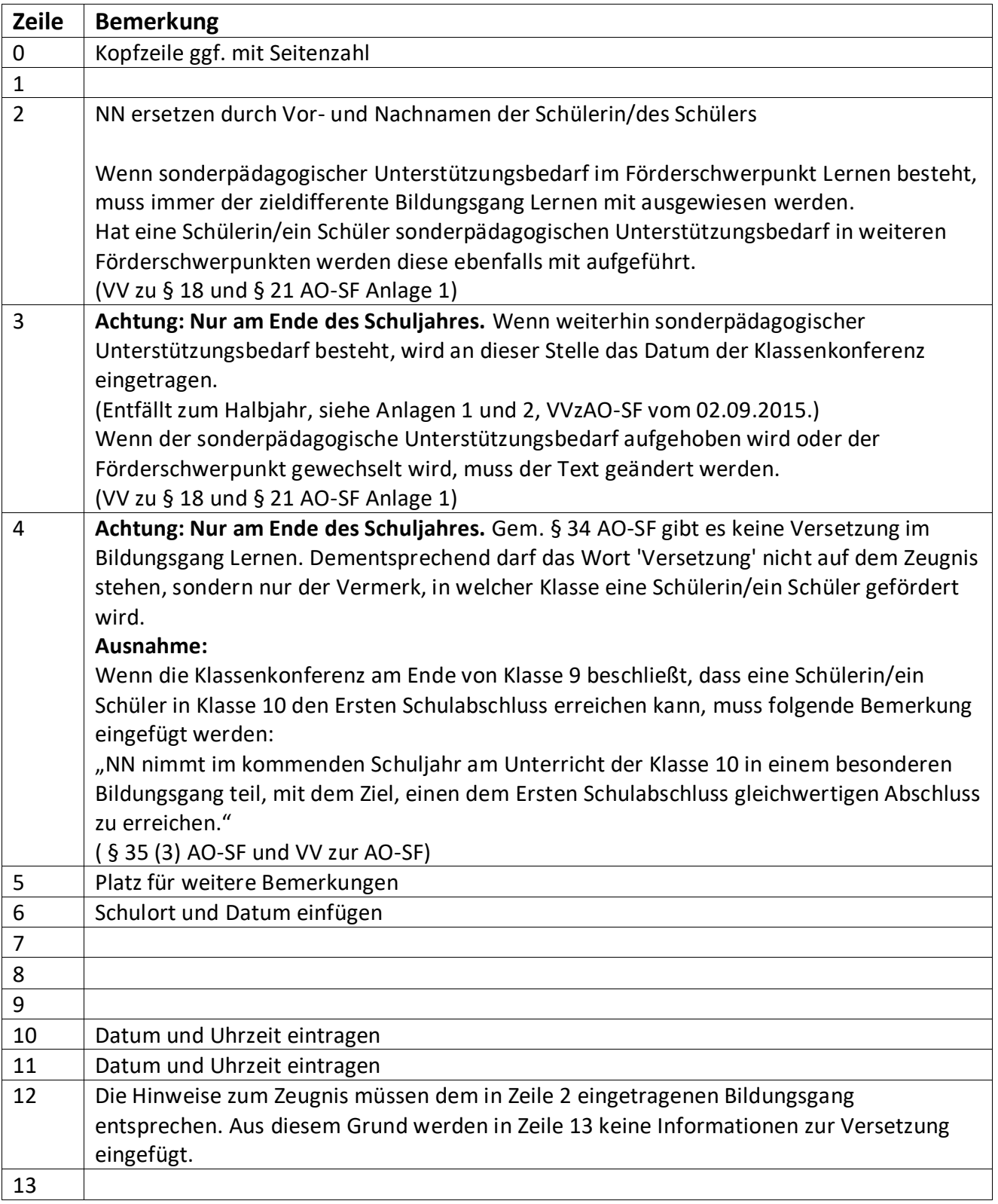

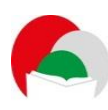

 $\sim$ 

 $\top$ 

 $\Gamma$ 

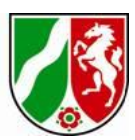

┑

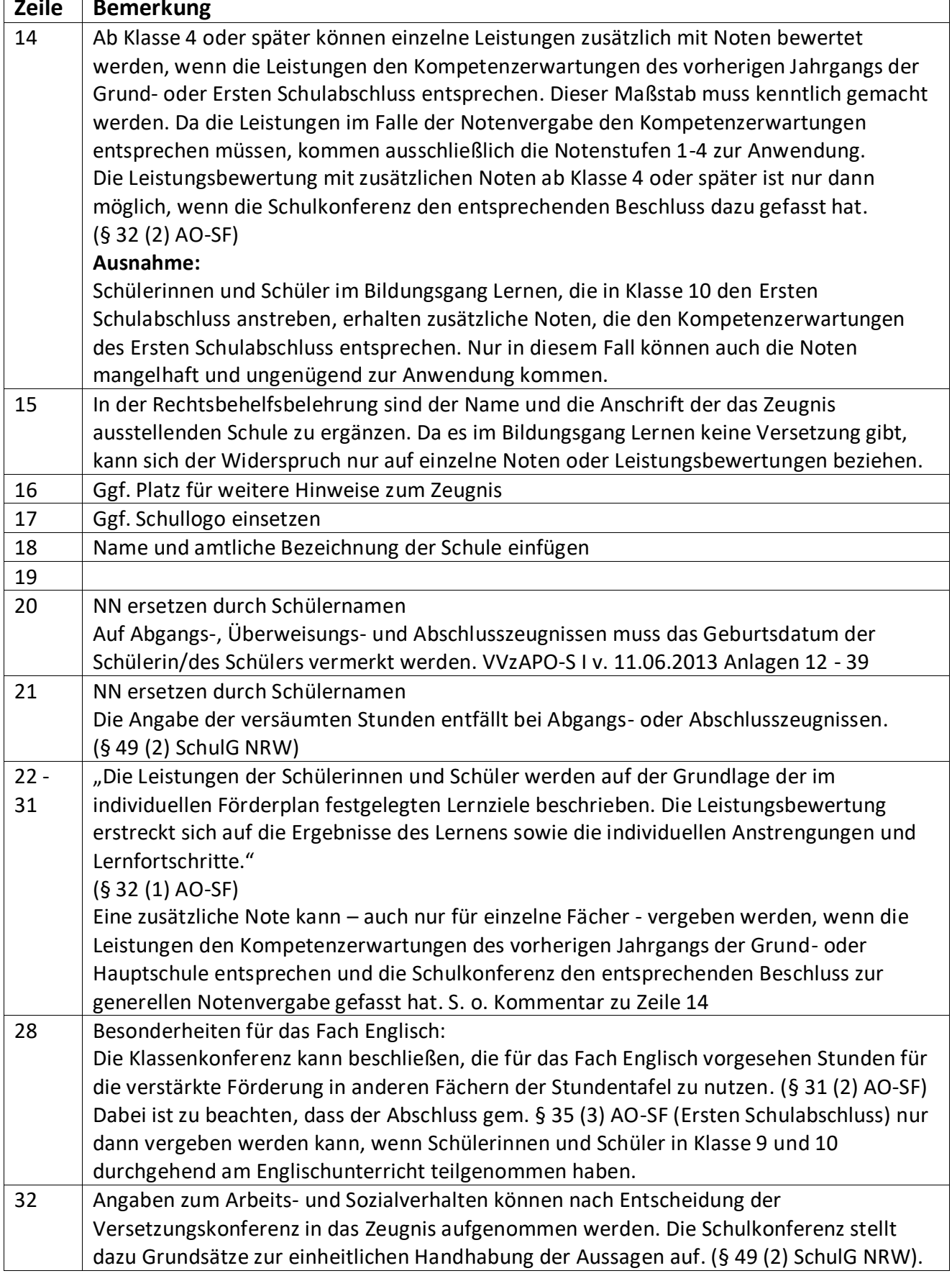

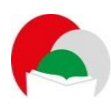

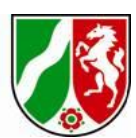

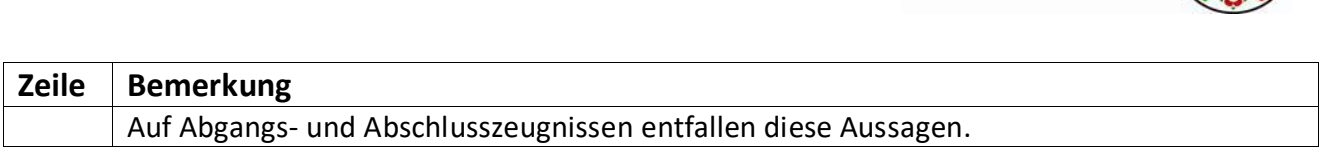